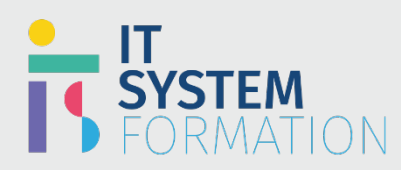

## Consultant fonctionnel du service aprèsvente Microsoft Dynamics 365 MB-240

# **Field Service Consultant Functional Microsoft Dynamics 365**

**RS :**

Les candidats à cet examen sont des Consultants fonctionnels Microsoft Dynamics 365 Field Service. Ils sont chargés de mettre en œuvre des solutions permettant de gérer les ressources qui assurent le cycle de vie du service après-vente.

Les candidats doivent savoir configurer les ressources, les caractéristiques, les types d'incidents, l'intégration des stocks, les contrats de service, la planification des ressources, les ordres de travail, les inspections, les tâches de service, les rôles d'utilisateur de service après-vente, les paramètres de service après-vente, la solution Connected Field Service (IoT) et l'application mobile Field Service (Dynamics 365). Ils doivent également être capables de personnaliser les composants de l'application Field Service.

## Programme

## Configurer des applications de service sur site Configurer les paramètres

- Définir et configurer les rôles de sécurité clés requis
- Définir et configurer les options de planification requises pour les ressources
- Définir les entités requises
- Personnaliser les entités pour répondre aux exigences
- Configurer les territoires, les codes postaux et les unités organisationnelles
- Déterminer et configurerles types de compétencesrequis
- Configurer les caractéristiques et les compétences
- Configurer des modèles de compétence
- Implémenter des rôles et des catégories de ressources
- Activer le géocodage de la carte de planification
- Activer l'intégration de Microsoft Teams
- Activer l'intégration du calendrier Microsoft Outlook
- Configurer le suivi du temps des techniciens

## Configurer le prix de produits et de services

- Définir les types de produits et de services requis
- Configurer les montants et les durées des frais minimaux
- Déterminer comment les règles de tarification affectent le prix appliqué à un produit sur un bon de travail
- Associer des produits et services à des listes de prix
- Définir les codes fiscaux

## Gérer les ressources réservables

- Activer la fonctionnalité de mappage
- Configurer le géocodage
- Définir les emplacements de début et de fin des ressources
- Déterminer les types d'adresses à utiliser
- Configurer les types de paiement et les taux
- Configurer les heures de travail et les modèles d'heures de travail
- Gérer les demandes de congés

# **Microsoft**

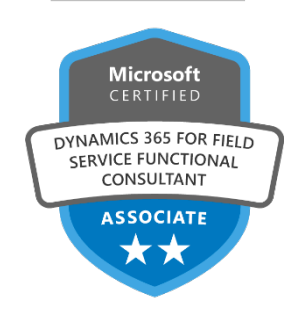

## **LE PUBLIC VISÉ** :

Consultants fonctionnels.

## **DURÉE** :

- 3 jours soit en total 21 heures

## **NIVEAU** :

- Débutant

## **TARIF** :

- 2100€/personne

## **ELIGIBLE CPF** :

- NON

- Activer le suivi du temps des techniciens
- Créer des pages d'accueil de l'expérience client
- Configurer les types de ressources
- Déterminer les types de ressources requises
- Décrire des cas d'utilisation pour les pools de ressources, les équipes et les groupes de ressources
- Définir des groupes de ressources et des modèles de groupes de ressources
- Configurer des pools de ressources et des équipes

## Intégrer d'autres outils à Dynamics 365 Field Service

- Décrire des cas d'utilisation pour recueillir les commentaires des clients à l'aide de Dynamics 365 Customer Voice
- Implémenter Dynamics 365 Assistance à distance pour une utilisation avec Dynamics 365 Field Service
- Configurer et utiliser l'appel unique Dynamics 365 Assistance à distance
- Utiliser les guides Dynamics 365 avec les ordres de travail
- Intégration avec Gestion de la chaîne d'approvisionnement Dynamics 365

## Gérer les ordres de travail

#### Décrire le cycle de vie des bons de travail

- Configurer les ordres de travail, y comprisles types d'ordres de travail et les résolutions d'ordres de travail
- Configurer les étapes du cycle de vie des ordres de travail
- Configurer l'état de la réservation et les valeurs de l'état de l'ordre de travail
- Configurer les utilisations et les fonctionnalités des comptes de facturation, des comptes de service et des emplacementsfonctionnels
- Comprendre les principales mesures récapitulatives des ordres de travail Field Service Analytics et Insights

## Créer et gérer des ordres de travail

- Créer un ordre de travail à partir d'un type d'incident, d'un cas, d'une alerte IoT ou d'une opportunité
- Ajouter des informations d'état et de sous-état à un ordre de travail
- Organiser les ordres de travail et les ressources parzone géographique
- Associer un bon de travail et une liste de prix
- Fermer un ordre de travail
- Configurer l'emplacement fonctionnel d'une ressource sur un bon de travail
- Collaborer sur des ordres de travail à l'aide de Microsoft Teams
- Préparer des rapports récapitulatifs sur les bons de travail

## Gérer les incidents

- Configurer les types d'incidents
- Affecter des modèles de groupe d'exigences aux types d'incidents
- Ajouter des tâches de service aux incidents
- Ajouter des produits et services aux incidents

#### Créer et gérer des accords

- Déterminer quand utiliser les accords
- Définir et configurer les préférences et les paramètres de l'accord
- Configurer la génération automatique de réservations
- Créer des réservations
- Créer des factures
- Créer des droits

#### Gérer les inspections

- Créer des inspections et des inspections ad hoc
- Associer les inspections aux ordres de travail et aux actifs
- Effectuer des inspections à l'aide du service après-vente Dynamics 365
- Décrire des cas d'utilisation pour l'analyse des résultats des inspections

## Planifier et répartir les ordres de travail Gérer les options de planification

- Planifier des ordres de travail à l'aide du tableau de planification et de l'assistant de planification
- Déterminer quand utiliser chaque option de planification
- Configurer les préférences d'exécution
- Configurer la planification rapide (« réservation rapide »)
- Configurer le portail pour l'auto-planification
- Activer l'auto-planification pour les clients

## Mettre en œuvre destableaux de planification

- Identifier les caractéristiques et les utilisations de la vue Conditions de réservation
- Implémenter la fonction cartographique intégrée
- Planifier manuellement les ordres de travail
- Réaffecter et reprogrammer des ordres de travail
- Déplacer des ordres de travail incomplets
- Générer des instructions de conduite pour les agents de terrain
- Configurer les tableaux de planification
- Personnaliser le tableau de planification

## Implémenter l'assistant de planification

- Appliquer des contraintes aux requêtes de ressources
- Filtrer les données
- Spécifier un rayon de recherche
- Dépanner l'assistant de planification

## Configurer la planification universelle des ressources

- Décrire des cas d'utilisation de la planification universelle des ressources
- Créer des flux Power Automate pour remplir les données dans les enregistrements d'exigences
- Créer des vues d'exigence
- Activer la planification d'une table
- Restreindre les valeurs d'état de réservation d'une table à l'aide d'un choix
- Configurer le géocodage pour une table personnalisée
- Gérer le calendrier des heures de travail pour les besoins
- Configurer les horodatages de réservation et les journaux de réservation

## Gérer l'application mobile Dynamics 365 Field Service Décrire les fonctionnalités de l'application mobile

- Déployer l'application mobile
- Exécuter des ordres de travail
- Servir les actifs des clients

## Installer et configurer l'application mobile

- Configurer les rôles de sécurité
- Mettre à jour les formulaires, les vues, les pages et les plans de site des applications mobiles
- Configurer le suivi de localisation et le géo repérage
- Configurer les profils hors connexion et les fonctionnalités de synchronisation
- Configurer les liens profonds
- Configurer la notification push configurerles fonctionnalités de code-barres

## Gérer les stocks et les achats

## Gérer les stocks et les entrepôts

- Mettre en place des stocks et des entrepôts
- Afficher l'inventaire des produits
- Ajuster les niveaux de stock
- Transférer des stocks entre entrepôts
- Mettre à jour manuellement l'inventaire à l'aide des journaux d'inventaire

## Gérer les achats et lesretours de produits

- Décrire le processus de bon de commande
- Créer des bons de commande
- Créer une liste de produits à recevoir pour un bon de commande
- Déterminer les options de retour de produit
- Créer des autorisations de retour de marchandise (RMA)
- Créer des transactions de retour au fournisseur (RTV)
- Finaliser les retours

## Mettre en œuvre des actifs et des appareils connectés Décrire des cas d'utilisation de l'Internet des objets(IoT)

- Décrire les composants IoT
- Identifier les cas d'utilisation de Connected Field Service sur Dynamics 365 Field Service
- Implémenter Connected Field Service avec Azure IoT Hub
- Gérer les appareils IoT
- Gérer les rôles de sécurité pour Connected Field Service

## Gérer les actifs des clients

- Configurer les utilisations des ressources client
- Créer et enregistrer des actifs clients
- Configurer les produits pour permettre la création automatique des actifs client
- Associer des ordres de travail aux actifs des clients
- Créer des ressources enfants
- Configurer des modèles de ressources 3D
- Utiliser des emplacements fonctionnels

## **Objectifs pédagogiques**

**Méthode et modalités pédagogiques**  Les professionnels mettent en œuvre des processus de service après-vente conçus en collaboration avec des équipes internes et externes : configuration des zones d'administration par défaut de l'application Field Service, déploiement de la solution Connected Field Service (IoT) et de l'application mobile, et mise en œuvre de toutes les personnalisations supplémentaires nécessaires. Ils sont responsables de la configuration et du déploiement de l'application Field Service en parallèle de l'application principale de service après-vente.

#### A l'issue de cette formation les étudiants seront capables de :

• Identifier et configurer les composants essentiels qui sont utilisés pour fournir les services sur site et les solutions mobiles. Les sujets clés comprennent l'identification des considérations organisationnelles qui mèneront aux décisions de configuration et aux aspects de configuration communs.

• Mieux comprendre le contexte général et les objectifs finaux axés sur les mises en œuvre qui aident à concevoir des solutions plus efficaces qui s'alignent avec les objectifs des clients et de l'organisation.

Cette formation sera principalement constituée de théorie et d'ateliers techniques qui permettront d'être rapidement opérationnel.

## Support :

un support de cours officiel Microsoft en français sera remis aux participants au format électronique via la plateforme

#### Evaluation :

les acquis sont évalués tout au long de la formation et en fin de formation par le formateur (questions régulières, travaux pratiques, QCM ou autres méthodes).

#### Formateur :

le tout animé par un consultant-formateur expérimenté, nourri d'une expérience terrain, et accrédité Microsoft Certified Trainer.

Satisfaction : à l'issue de la formation, chaque participant répond à un questionnaire d'évaluation qui est ensuite analysé en vue de maintenir et d'améliorer la qualité de nos formations. Les appréciations que vous avez formulées font l'objet d'un enregistrement et d'une analyse qualitative de la formation et du formateur. ITsystème formation dispose d'un processus qualité qui prend en considération les retours des participants afin d'être proactif quant à la solution corrective adaptée. Nous veillons à ce que tous les objectifs de l'examen soient couverts en profondeur afin que vous soyez prêt pour toute question de l'examen. Nos tests pratiques sont rédigés par des experts de l'industrie en la matière. Ils travaillent en étroite collaboration avec les fournisseurs de certification pour comprendre les objectifs de l'examen, participer aux tests bêta et passer l'examen eux-mêmes avant de créer de nouveaux tests pratiques

Suivi : une feuille d'émargement par demi-journée de présence est signée par chacun des participants.

- Les simulations en ligne basées sur la performance offrent une expérience pratique de l'environnement de travail
- Les questions sont similaires aux questions d'examen afin que vous testiez votre connaissance des objectifs de l'examen
- Des explications détaillées pour les réponses correctes et distractrices renforcent le matériel
- Le mode étude couvre tous les objectifs en veillant à ce que les sujets soient couverts
- Le mode de certification (chronométré) prépare les étudiants aux conditions de passage des examens
- Des rapports de score instantanés et approfondis vous indiquent exactement les domaines sur lesquels vous concentrer.
- Cette formation peut être dispensée en mode présentiel comme en distanciel.
- Elle prend en charge les compétences ci-dessous ; le pourcentage indique le poids relatif du module dans l'examen global. Plus vous vous concentrez sur des modules avec un pourcentage plus élevé, plus vous obtiendrez probablement plus de notes à l'examen.

# **Consultant fonctionnel du service après- vente Microsoft Dynamics 365 (MB-240)**

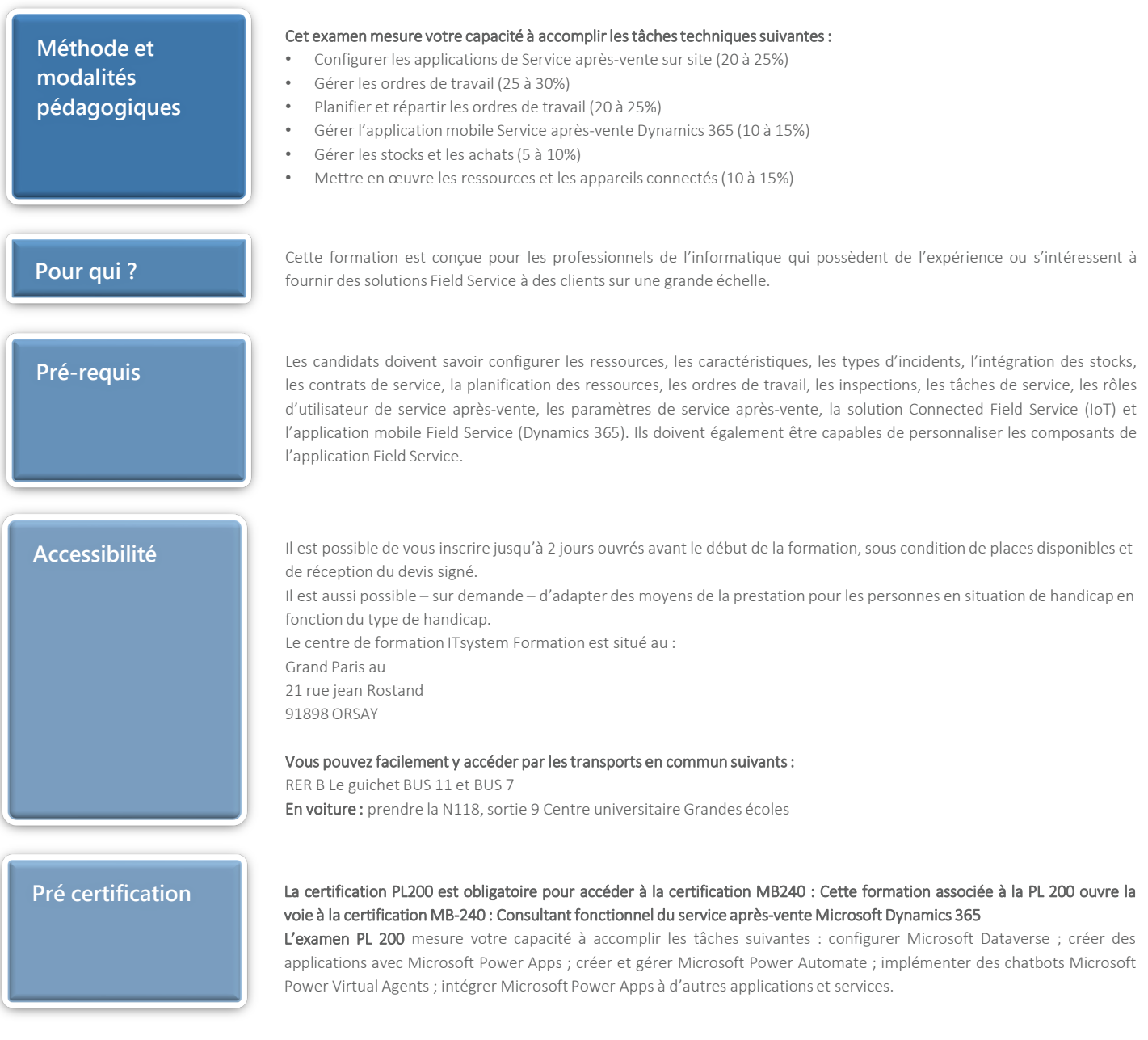